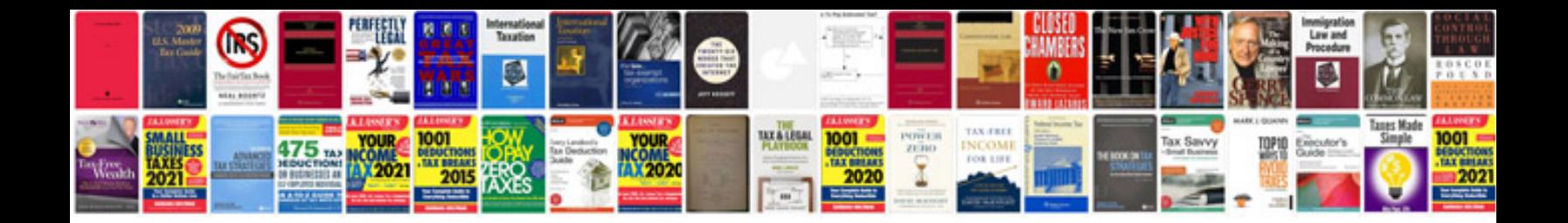

**Portable document format free download**

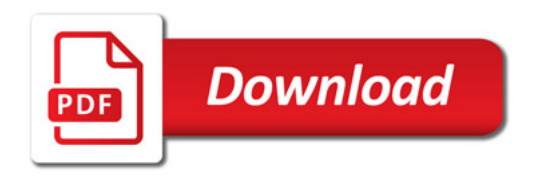

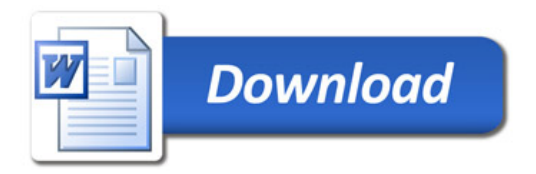